## **Tuition Fee Settings**

Tuition Fee Settings tell Jackrabbit how you want to post tuition when a student is enrolled:

- From within Jackrabbit (Quick Registration form, Enroll buttons, and Enroll links)
- During Online Registration
- In the Parent Portal

**Note:** Tuition will NOT post for any class that is missing aBilling Method, a Billing Cycle, and/or a class start date. Jackrabbit requires this information to properly calculate tuition. UseClasses (menu) > Edit All Classes to research classes that may be missing these fields.

To edit your Tuition Fee Settings go to the **Gear** (icon) > **Settings** > **Tuition & Discounting** > **Tuition** Fees Settings > Manage Fee Settings (button).

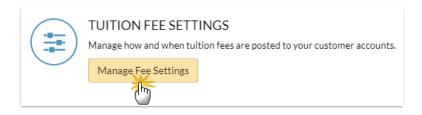

**⊘** By Class Fee Settings

Expand/Collapse All

⊗ By Total Hours Settings

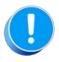

No tuition will post when a parent enrolls students in the Parent Portal if the family has a current **Family Fixed Fee** or a current **Student Fixed Fee**. Your organization will receive an email notification that there is a parent portal enrollment for a family with a Fixed Fee in place that may need to be updated. Tuition fees must then be posted manually.